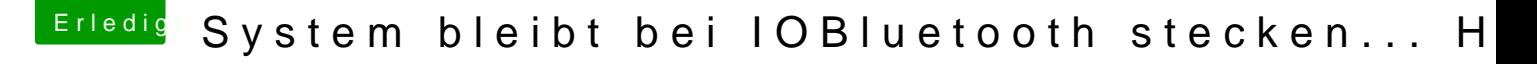

Beitrag von xerabo vom 8. Oktober 2013, 17:43

So, die Installation hat ohne die GTX670 geklappt.

Zwei kurze Fragen habe ich bitte noch:

Soll ich, wenn ich die Karte eingebaut habe, immer mit GraphicsEnable=No s Der Nvidia-Treiber lässt sich nicht installieren. Kann ich ohne den die Karte

Vielen Dank für die nette Hilfe!